## SAP ABAP table /SAPSLL/PR\_WORKBENCH\_CONTROL\_S {Customs Product WB: Actions for Objects}

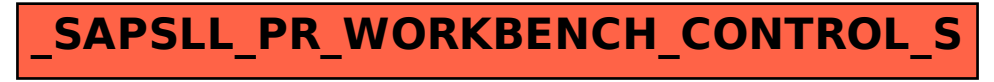